## KERAGAAN TANAMAN SENGON DI JAWA BARAT

M. Hadad EA, Agus Ruhnayat dan Reza Adella (Balai Penelitian Tanaman Rempah dan Obat)

### RINGKASAN

Tanaman sengon (Paraserianthes falcataria) sudah lama diusahakan oleh para petani di Jawa Barat dan lebih populer dengan nama "Jeungjing". Ditanam di berbagai tempat, di pekarangan, di taman, di ladang, di pematang sawah/kolam dan di kebun, kebanyakan dalam pola tanam campuran dengan tanaman industri, buah-buahan dan tumpangsari dengan palawija, padi gogo dan tanaman obat-obatan. Tanaman sengon disenangi para petani karena memiliki beberapa kelebihannya antara lain cepat tumbuh kegunaannya banyak, antara lain sebagai komoditi ekspor, bahan bangunan, bahan kertas, kayu bakar, pohon pelindung pertanaman di taman, daunnya sebagai pakan bahan pupuk dan dapat menyuburkan tanah. Pertumbuhan tanaman sengon di Jawa Barat termasuk subur, pertambahan lingkar batang setiap tahunnya pada berbagai kategori umur rata-rata sebesar 20 cm. Umur dua tahun sudah mencapai tinggi bebas cabang 5.8 m dengan tinggi total mencapai 13 m, pada umur tiga tahun batangnya sudah memenuhi syarat ekspor namun yang terbaik setelah berumur 5 - 7 tahun. Wilayah pengembangannya luas yaitu dari 0 - 1000 m di atas permukaan laut (dpl) dan yang terbaik dari 10 - 8.10 m dpl. Demikian pula keadaan cuarah hujan dan jenis tanah di daerah pengembangan sengon yang dikunjungi cocok untuk pertumbuhan sengon. Curah hujan yang terjadi sekitar 1700 - 4000 mm per tahun. Jenis tanahnya latosol, regosol dan podsolik dengan drainase ratarata baik.

## **PENDAHULUAN**

Tanaman sengon Paraserianthes falcataria (cin. Albizia falcataria) berasal dari Irian Jaya dan Maluku. Para petani di daerah Propinsi Jawa Barat telah lama mengusahakan pertanaman ini. Hampir di setiap tempat para petani sudah mengetahui tanaman ini. Di daerah Periangan tanaman ini dikenal dengan nama "Jeungjing", atau 'Jengjeng' ada juga yang mengenalnya dengan nama "albisia" dan "sengon". Keempat istilah tersebut dipahami oleh para petani Jawa Barat.

Kebanyakan tanaman ini diusahakan petani di ladang, di kebun, di pematang sawah di kolam dan di pekarangan. Walaupun tanpa pemeliharaan yang intensif tanaman ini tumbuh dengan subur, tinggi, melebar dan rindang tetapi tidak mengotori pekarangan,

70

tidak lembab dan cukup teduh bila berada di bawahnya serta tumbuhnya cepat. Sifat-sifat itulah yang memungkinkan tanaman ini disenangi. Terpilihnya tanaman ini ditanam di taman Istana Negara Jakarta menunjukkan bahwa tanaman ini memang indah sebagai tanaman di taman-taman. Tanaman ini juga mempunyai manfaat lebih dari tanaman lain di samping sebagai pohon pelindung, tanaman ini juga meningkatkan kesuburan tanah dan menahan erosi. Kayunya disenangi konsumen di luar negeri (Jepang) bahan bangunan, bahan kertas dan daunnya bahan papuk serta pakan ternak.

Gema proyek sengonisasi menambah semangat masyarakat dalam mengembangkan tanaman ini didorong oleh tampilnya beberapa perusahaan kayu sengon merangsang para petani untuk memperluas lagi pertanaman sengonnya.

Gangguan di pertanaman relatif kecil, antara lain hama Xystrocera festiva Pascoe (boktor, uter-uter) yang menyerang<br>batang dan cabang tanaman muda dan tua. Larpanya banyak digunakan untuk umpan mancing ikan. Penyakit busuk juga ditemukan berjangkit pada tanaman yang masih muda di lapang dan di pesemaian. Akibat penyakit ini pun tanaman akhirnya mati. Bersyukur bahwa penyakit jamur karat yang diinformasikan menggagalkan pertanaman sengon di Philipina belum ditemukan di Jawa Barat. Untuk menjaga hal ini disarankan tidak memasukkan benih/ bibit dari negara tersebut. Karantina perlu memperketat penyebar luasan benih yang berasal dari daerah terserang.

Dengan demikian prospek sengonisasi di Jawa Barat nampaknya cukup cerah. Walaupun demikian dalam usaha pengembangan sengon yang efektif dan menguntungkan perlu memperhatikan syarat tumbuh yang diinginkan tanaman sengon, antara lain tinggi tempat di atas permukaan laut, keadaan curah hujan, sifat tanah (fisik dan kimia), radiasi matahari dan pola tanam yang tepat. **ROIST J 1** 

### BAHAN DAN METODE **Clossing**

stagungh

**AATAU** 

7. Kunznaza

**ALENCAVA JE** 

Survey dilaksanakan dari tanggal 19 Pebruari sampai dengan tanggal 3 Maret 1990. Metode survey yang digunakan adalah "stratified random sampling" diawali dengan memilih Kabupaten yang tercatat memiliki areal sengon yang paling luas, selanjutnya dipilih Kecamatan yang memiliki areal sengon terluas, kemudian dari tiap Kecamatan tersebut dipilih 1 463 desa yang memiliki areal sengon terluas dan representative. Desa-desa inilah yang dijadikan objek pengamatan dan secara random dilakukan pengukuran terhadap pertumbuhannya. Dilengkapi dengan hasil wawancara dengan para petaninya. Jumlah sampel tanaman yang diamati tiga pohon perlokasi dalam berbagai umur. Parameter yang diamati terdiri atas lingkar batang pada ketinggian 1 meter dari leher batang. Tinggi bebas cabang, tinggi total pohon, pola tanam, jenis tanaman bawah, pemeliharaan, hama, penyakit, tinggi tempat di atas permukaan laut, jenis tanah dan drainase serta melakukan wawancara berdasarkan kuisioner tentang sosial ekonominya.

bas Daerah yang dikunjungi sebagai tempat penelitian terdiri atas 46 desa yang terdapat di 13 Kabupaten yaitu Kabupaten Majalengka, Cirebon, Kuningan, Ciamis, Tasik, Garut, Bandung, Cianjur, Sukabumi, Bogor, Lebak, Serang dan Pandeglang.

# **ABA 28118 WAS MASTL DAN PEMBAHASAN**

SPUL INF ASSAMBL EDGUBRILE INALL JOINT BORTON forsneart survivey. Fours nertened but with the same

MAINS JAAS SALEM JAVARMAZ ana Pertanaman sengon yang dikunjungi terdapat di 46 tempat/kampung yang tersebar di 13 Kabupaten (Tabel 1). Pertanaman sengon di tanam pada tempat yang rata bergelombang, miring dan di Jereng-lereng sebagian besar dalam bentuk pertanaman rakyat satu tempat perkebunan besar dan tiga tempat Perum Perhutani.

Tabel 1. Lokasi pengamatan dan data hasil survey the development Pertanaman Sengon di Jawa Barat.

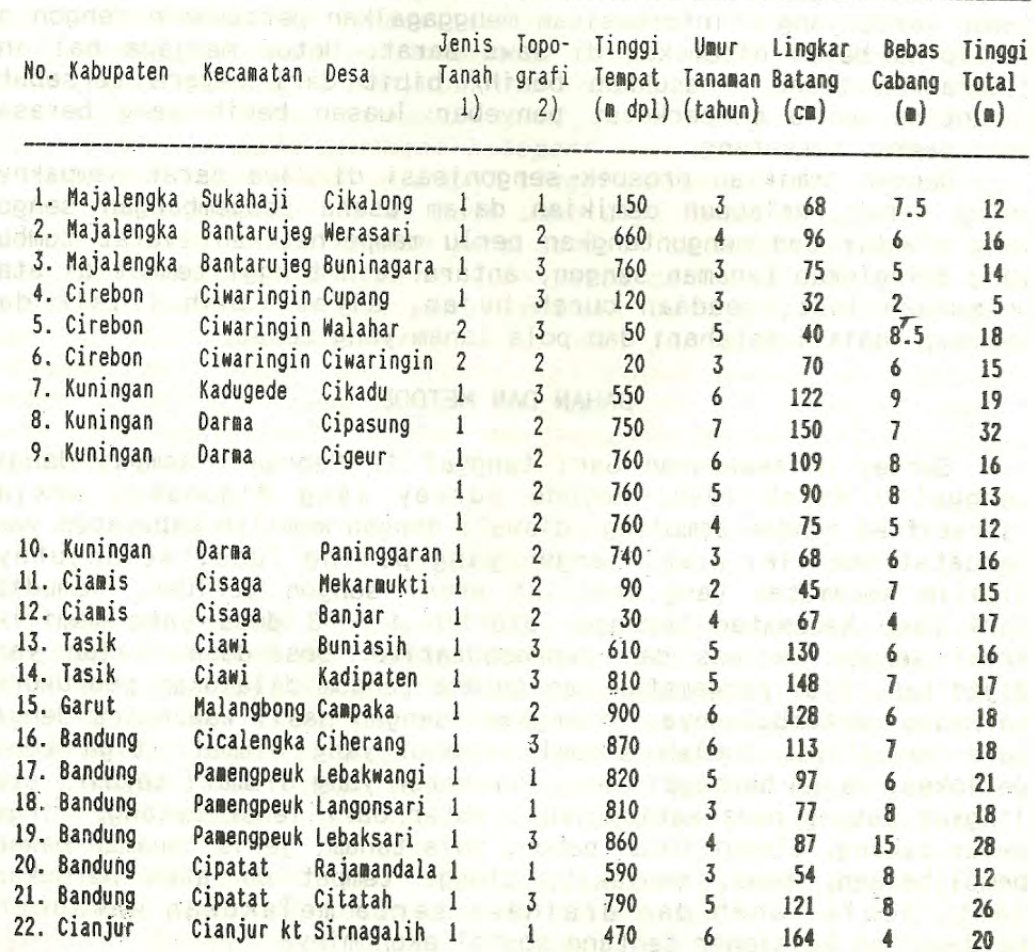

(Lanjutan Tabel 1)

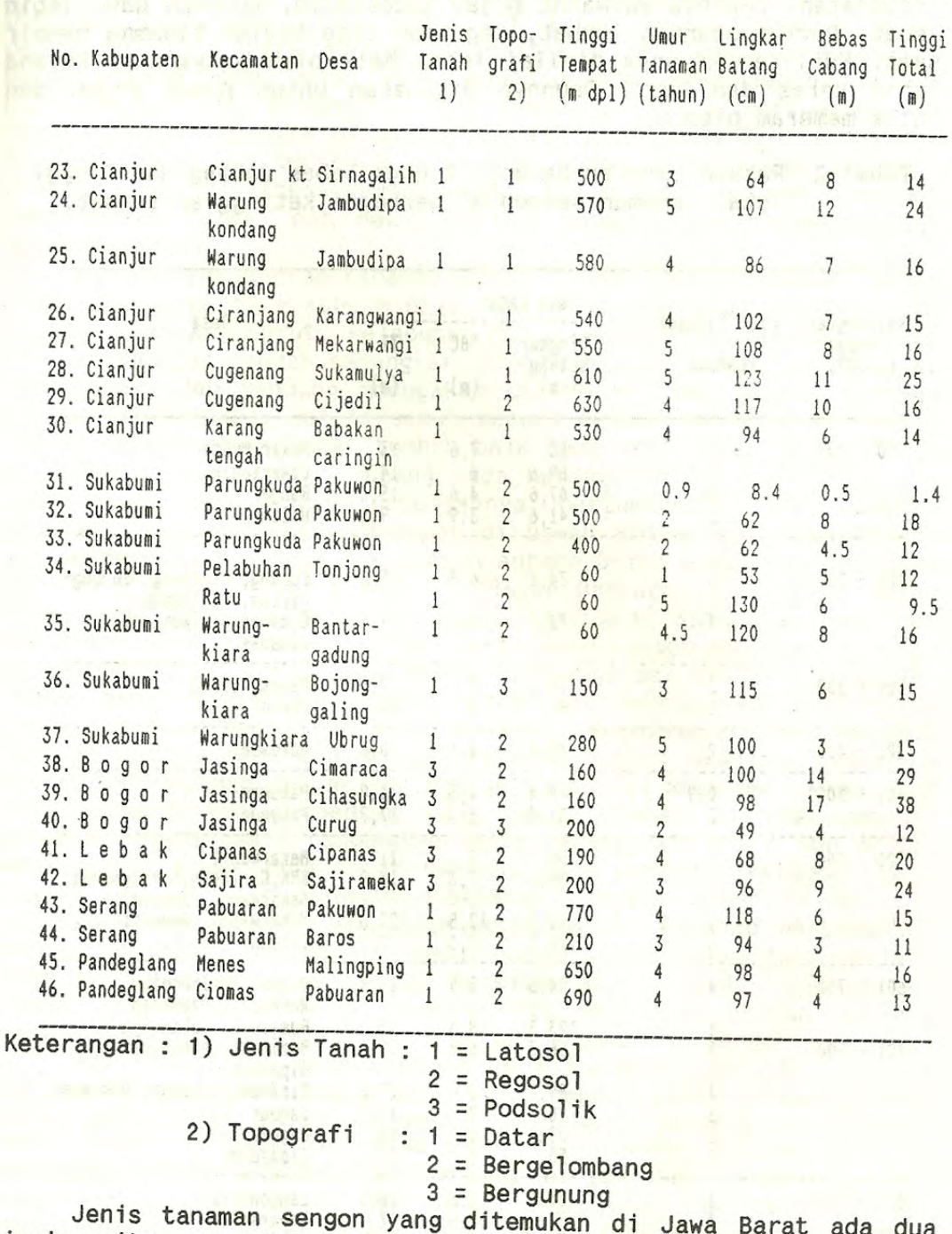

jenis yaitu yang dikenal dengan "jeungjing bodas", merupakan jenis<br>yang sedang dikembangkan secara besar-besaran dan "jeungjing beureum" yang jumlahnya terbatas. Kedua jenis ini mudah dibedakan.

Jeungjing beureum bentuk pohonnya agak perdu, lebih pendek, warna kulit lebih gelap, kayunya lebih keras dan berwarna merah kecoklatan. Daunnya berwarna hijau kecoklatan, susunan daun lebih lebat. Pertumbuhannya lambat, kegunaan tiap bagian tanaman hampir sama. Kualitas kayunya dinilai lebih baik oleh masyarakat karena lebih keras dan kuat. Daunnya digunakan untuk pupuk hijau dan untuk memeram pisang.

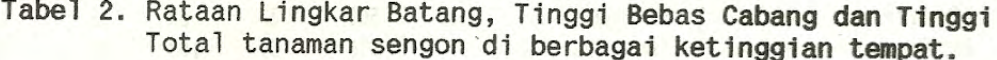

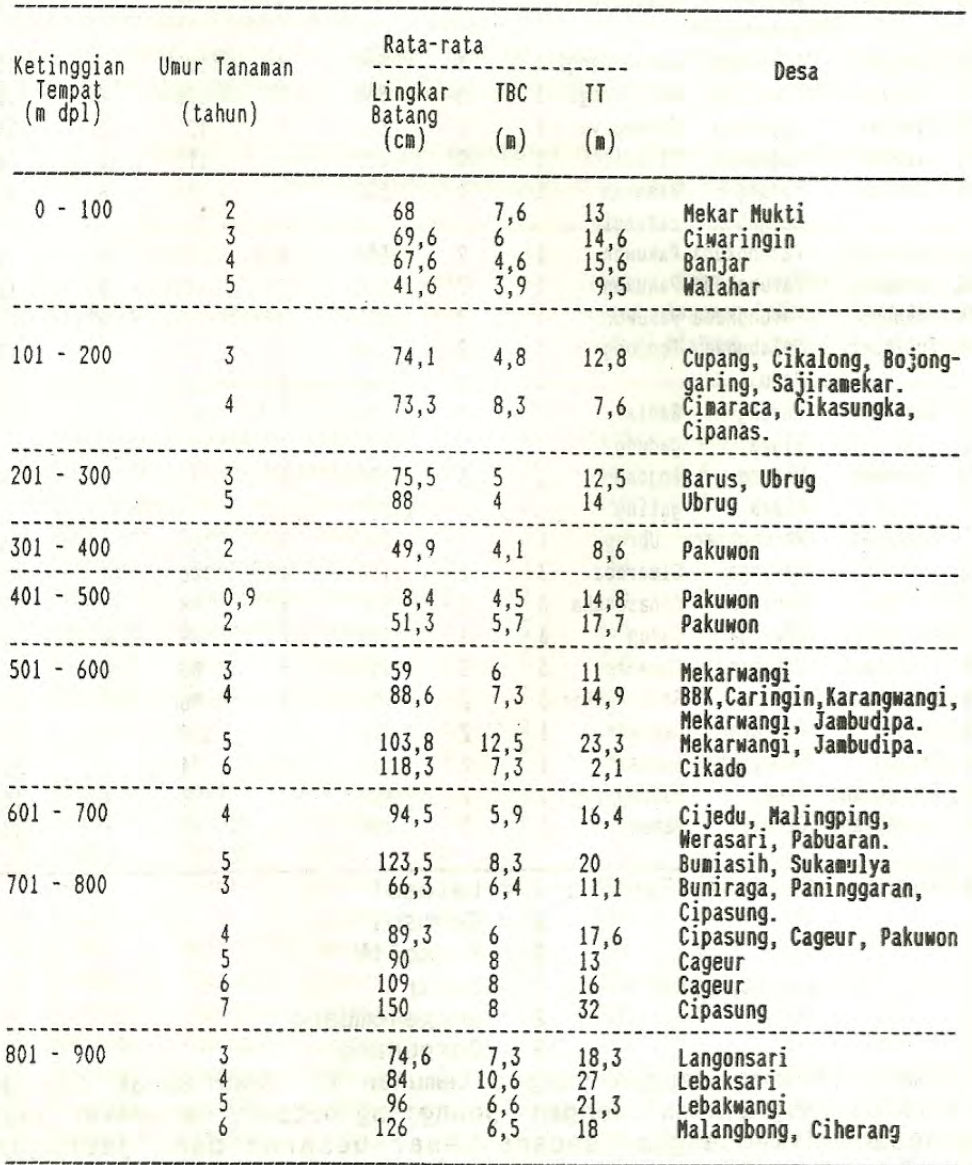

Jeungjing bodas, bentuk pohonnya lebih rindang dan tinggi. Cabang-cabangnya panjang dan tumbuh melebar sehingga mahkota pohonnya luas tapi tidak lebat dan tidak gelap. Sebagai pohon pelindung cukup baik karena intensitas sinar yang masuk cukup. Warna batang pada tanah yang berkapur nampaknya lebih terang, putih mengkilat, dibanding pada tanah berliat. Pertumbuhannya cepat besar, umumnya ditebang setelah berumur 5 - 7 tahun. Biasanya pada umur tersebut satu pohon sudah berharga Rp. 30.000,-/pohon. Kalau dibiarkan tumbuh sampai tua biasanya banyak diserang hama boktor (uret) dan mati, serta kayunya tak terpakai lagi untuk bangunan.

Wilayah penyebaran tanaman sengon cukup luas ditemukan tumbuh pada ketinggian 10 - 1000 m dpl. Seperti terdapat di sekitar kota Cirebon, Banjar, Garut, Pelabuhan Ratu, Jakarta dan Banten, untuk wilayah dataran rendah sedangkan di Majalengka, Garut, Cicalengka, Pamengpeuk, dan Bandung merupakan contoh wilayah dataran tinggi sekitar 1000 m dpl. Hal tersebut sesuai dengan pendapat Al Rasyid (1973) bahwa sengon dapat tumbuh baik pada ketinggian 10 - 1600 m dpl. Namun kenyataan di lapang pada ketinggian di atas 950 m dpl pohon sengon agak kurang populasinya, pertumbuhan lambat. Jumlah populasi yang terbanyak terdapat di bawah 800 m dpl. Oleh karena itu pengembangan sengon dianjurkan antara 0-700 m dpl (Satiapradia dan Tim PERHIMPI 1989) Namun di wilayah Bantarujeg dan Maja Kabupaten Majalengka kemudian di Darma, Kadugede Kabupaten Kuningan dan Ciawi Tasik merupakan areal pertanaman sengon milik para petani setempat yang cukup luas dengan populasi per hektarnya banyak. Tumbuh dengan cepat dan subur. Daerah ini berada pada ketinggian 660-820 m dpl. Dengan demikian wilayah pengembangan yang optimal mungkin antara 10 - 800 m dpl. Walaupun hasil analisis hubungan antara pertumbuhan dengan ketinggian tempat di atas permukaan laut tidak menunjukkan perbedaan yang nyata (Tabel 2). Pertumbuhan tanaman sengon hasil pengamatan pada ketinggiah 800 - 900 m dpl menunjukkan angka yang tidak berbeda pada berbagai kategori umur (Tabel 2). Hal ini mungkin disebabkan karena unsur iklim yang lainnya (curah hujan) yang juga berpengaruh terhadap pertumbuhan sengon nampaknya keadaannya hampir sama. Curah hujan yang terjadi pada ketinggian 800 - 900 m dpl berkisar antara 2000 - 4000 mm per tahun. Jumlah curah hujan sebesar itu merupakan ukuran optimal yang dibutuhkan setiap tahunnya untuk pertumbuhan sengon.

Hasil analisis data tentang umur tanaman, ukuran lingkar batang, tinggi bebas cabang dan tinggi pohon (Tabel 3) menunjukkan bahwa pertumbuhan sengon di daerah Jawa Barat umumnya cukup baik, cepat besar dan pada umur tiga tahun dipertanaman batangnya sudah memenuhi syarat ekspor. Peningkatan pertambahan lingkar batang rata-rata sebesar 20 cm per tahun. Pada umur dua tahun tinggi bebas cabang 5,8 m dan tinggi total 13 m menggambarkan pertumbuhan yang cepat, menyamai pertumbuhan optimal sengon yang disebutkan oleh Satjapradja dan Tim PERHIMPI (1989). Pertumbuhan pada umur 6 - 7 tahun merupakan ukuran sudah cukup maksimum untuk ditebang.

Sedangkan menurut Satjapradja dan Tim PERHIMPI (1989) harga kayu per pohon sekitar Rp. 10.000,-/pohon pada umur 5 tahun. Keadaan harga pada awal tahun 1990 kenyataannya jauh lebih tinggi yaitu di Kampung Lemah Lega 750 m dp1 desa Cipasung Darma, harga sengon umur 6 - 7 tahun Rp. 25.000, - s/d Rp. 30.000, - per pohonnya. Harga sebesar itu sama dengan harga 1 m<sup>3</sup> sengon yang diterima pabrik di Bogor dengan ukuran minimum diameter 18 cm dengan panjang 160 cm.

Tabel 3. Rataan lingkar batang, tinggi bebas cabang (TBC) dan tinggi total (TT) berdasarkan umur tanaman pada berbagai ketinggian.

| Umur Tanaman                               |                                        | Rata-rata                                                                                    |                                                                         |                                                     |  |  |  |  |
|--------------------------------------------|----------------------------------------|----------------------------------------------------------------------------------------------|-------------------------------------------------------------------------|-----------------------------------------------------|--|--|--|--|
|                                            | <b>A REPORT OF STREET</b>              | Lingkar Batang<br>(cm)                                                                       | TBC<br>(m)                                                              | (m)                                                 |  |  |  |  |
| $\overline{2}$<br>3<br>4<br>4, 5<br>5<br>6 | b٦<br>th<br>th<br>th<br>th<br>th<br>th | 8.4<br>47.2<br>65.6<br>84.8<br>valles Lucius<br>97.0<br>it Jacabie<br>100.5<br>8708<br>128.5 | 0.5<br>5.8<br>EO.<br>5.6<br>7.1<br>6.0<br>7.1<br><b>REATUERE</b><br>6.8 | 1.4<br>13.1<br>13.7<br>16.9<br>16.7<br>17.3<br>18.1 |  |  |  |  |

Pertanaman sengon di Jawa Barat umumnya tidak dipelihara dengan baik, tidak pernah dipupuk dan tidak ditanggulangi hama penyakitnya. Pola tanam yang dilakukan umumnya campuran dengan<br>tanaman industri seperti kelapa, cengkeh, buah-buahan, petai dan lain-lain. Sedangkan tumpangsarinya dengan padi gogo, palawija, seperti hanjeli, kacang tanah, jagung, singkong dan tanaman obat-<br>obatan, seperti kunyit, jahe, temu lawak, hui, dioskarea dan lain-<br>lain. Bentuk pola tanam seperti itu secara tidak langsung baik dan<br>menguntungkan bagi tan tumpangsarinya. Pemanfaatan berbagai jenis palawija dan tanaman obat serta padigogo dalam sistem tumpangsari tersebut telah meningkatkan pendapatan para petaninya.

Tabel 4. Pertumbuhan tanaman sengon pada beberapa jenis tanah.

| No. | Jenis<br>Tanah           | Umur<br>Tanaman<br>(tahun) | Lingkar<br>Batang<br>$(\text{cm})$  | TBC<br>(m)                               | (m)                               | Lokasi                                                     |
|-----|--------------------------|----------------------------|-------------------------------------|------------------------------------------|-----------------------------------|------------------------------------------------------------|
| 2.  | Latoso]<br>Regoso1       | з<br>5                     | 73.7<br>90<br>121.3<br>69.7<br>89.7 | 4.7<br>$7.5$<br>8.4<br>$\frac{5.7}{8.7}$ | 13.3<br>$\frac{19}{24.3}$<br>14.7 | Buninagara<br>Cipasung<br>Citatah<br>Ciwaringin<br>Walahar |
| 3.  | Podsolik<br>Merah kuning | 5                          | 87.3<br>77                          | 7.3<br>8.7                               | 18                                | Sajiramekar<br>Cipanas                                     |

Pertumbuhan sengon pada berbagai jenis tanah (Tabel 4) menunjukkan tidak ada perbedaan yang nyata. Nampaknya sengon dapat tumbuh pada berbagai jenis tanah asal drainase yang baik, tidak<br>tergenang air. Pada jenis regosol (Soepraptohardjo dkk, 1988) yang berbatu yang ditemukan di Walahar Cirebon pertumbuhannya di bawah. rata-rata, batang terkesan lambat besar akan tetapi penampilan daun cukup rimbun dan menghijau, mungkin karena adanya persaingan dalam hal pengambilan makanan dengan tanaman pengganggu yang ada di bawahnya yang dibiarkan tumbuh menjadi semak. Sedangkan di daerah Kuningan, Ciamis, Tasik, Garut, Majalengka dan Banten yang kebanyakan jenis tanahnya latosol (Soepraptohardjo dkk, 1988),<br>kebanyakan jenis tanahnya latosol (Soepraptohardjo dkk, 1988), podsolik (Soepraptohardjo dkk, 1988) ternyata pertumbuhan sengon cukup baik dan berkembang dengan pesat. Hal ini sependapat dengan Satjapradja dan Tim PERHIMPI 1989, bahwa tanaman sengon dapat tumbuh subur pada berbagai jenis tanah terutama pada jenis tanah<br>latosol, andosol, aluvial dan podsolik merah kuning walaupun tanahnya dangkal.

Curah hujan di sekitar tempat-tempat yang dikunjungi berkisar antara 1700 - 4000 mm per tahun memenuhi syarat untuk pertumbuhan tanaman sengon. Karena menurut Satjapradja dan Tim PERHIMPI (1989) yang optimum antara 2000-3500 mm/tahun, dan menurut NAS  $(1981)$ antara 1700 - 2700 mm per tahun.

#### **KESIMPULAN**

Pertanaman sengon di Jawa Barat umumnya tumbuh dengan baik<br>dengan, wilayah penyebarannya berada diantara 0 - 1000 m dpl<br>dengan kisaran terbaiknya antara 10 - 800 m dpl. Tumbuh baik pada<br>berbagai jenis tanah asal drainaseny dengan curah hujan antara 1700 - 4000 mm/tahun.

Pertumbuhannya cukup cepat ditunjukkan dengan pertambahan lingkar batangnya pada berbagai kategori umur, tiap tahunnya bertambah rata-rata 20 cm, pada umur 2 tahun tinggi bebas cabang sudah mencapai 5,8 m dan tinggi tabu mencapai 13 m.

Pola tanam dengan berbagai tanaman industri seperti cengkeh, buah-buahan dan dengan tanaman tumpangsari palawija, padai gogo dan tanaman obat sangat baik dan memberikan nilai tambah dalam pengembangan sengon.

## UCAPAN TERIMA KASIH

Tulisan ini sebagian kecil dari kegiatan penelitian kerjasama PERHIMPI dengan Badan Litbang Kehutanan, kepada Ibu Ketua Umum PERHIMPI, Bapak Kepala Badan Litbang Kehutanan dan Bapak Ketua<br>Dewan Redaksi Journal Agromet PERHIMPI, disampaikan ucapan terima kasih atas izin yang diberikan untuk penulisan dan penerbitannya.

## **DAFTAR PUSTAKA**

- Al Rasjid, H. 1973. Beberapa keterangan tentang Albizia falcataria L. Fosberg. Lembaga Penelitian Hutan. Bogor. 6 p.
- (National Academi of Sciences) 1981. Tropical Legumes **NAS** Resources for the Future. Nation Acad Sci Washington DC. USA.
- Satjapradja, O. dan Tim PERHIMPI. 1989. Penelitian Wilayah Kesesuaian Agroklimat Hutan Tanaman Industri Sengon (Albizia falcataria). Seminar Sehari. Peningkatan Pemanfaatan Agrometeorólogi dalam Pembangunan Hutan Tanaman Industri dan Pengembangan Perkebunan. Kerjasama Perhimpunan Meteorologi Pertanian Indonesia (PERHIMPI) dengan Badan Litbang Kehutanan dan Badan Litbang Pertanian. Manggala Wanabhakti, jakarta. 1989.
- Soepraptohardjo, M., Suwardjo, T., Dudal, Hardjono H.S. dan<br>Suhardjo. 1988. Peta Tanah Tinjau Propinsi Jawa Barat. Lembaga Penelitian Tanah. Bogor.

have a senior resolution of the control of the control of the con-

complete with a state home with Philadelphia and the complete to was and unan about shart that to ends need it it